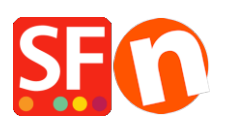

.

[Knowledge base](https://shopfactory.deskpro.com/it/kb) > [Pages and Products](https://shopfactory.deskpro.com/it/kb/pages-and-products) > [FIRST STEPS | How do I reorganize my store pages](https://shopfactory.deskpro.com/it/kb/articles/first-steps-how-do-i-reorganize-my-store-pages-so-that-they-are-displayed-in-the-navigation-me) [so that they are displayed in the navigation menus?](https://shopfactory.deskpro.com/it/kb/articles/first-steps-how-do-i-reorganize-my-store-pages-so-that-they-are-displayed-in-the-navigation-me)

## FIRST STEPS | How do I reorganize my store pages so that they are displayed in the navigation menus?

Boris - 2021-11-17 - [Pages and Products](https://shopfactory.deskpro.com/it/kb/pages-and-products)